# TABLE OF CONTENTS

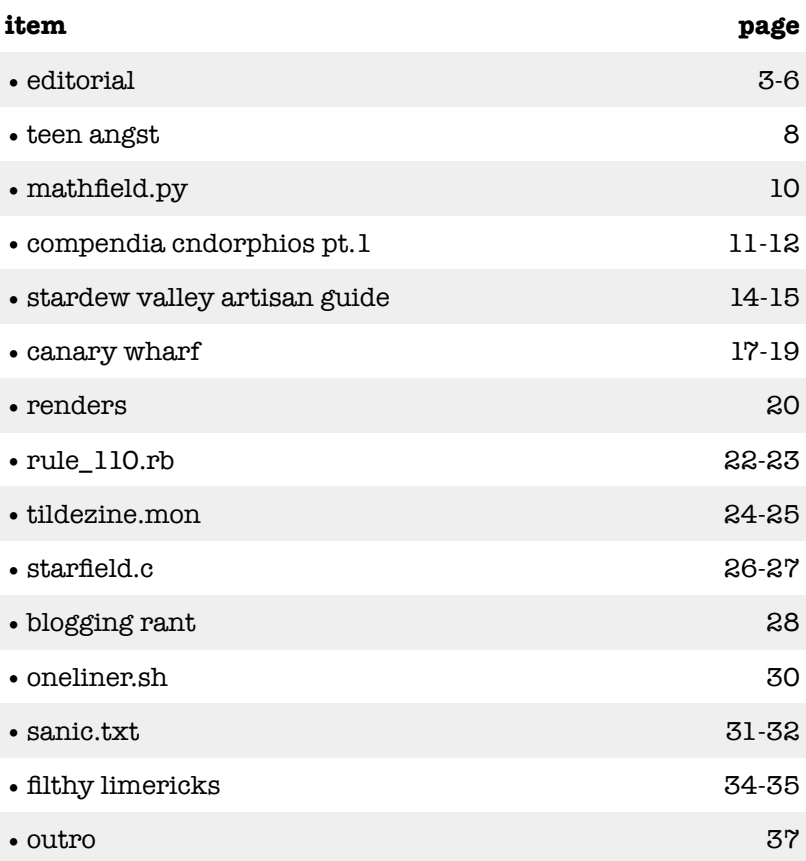

-insom

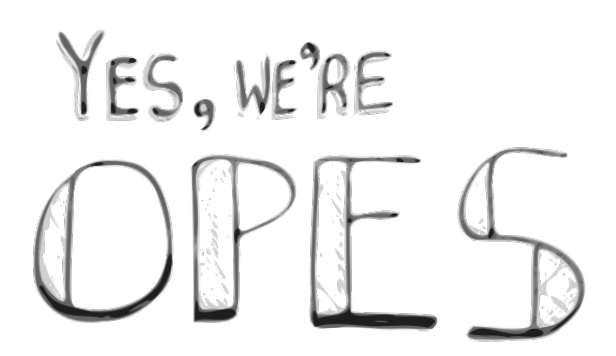

#### -vilmib

\* \* \* \* \* \* \* \* \* \*\_\_\_\_\_\_\_\_\_\_\_ \* \* \* \* \* \* \* \* \* \* \* \* \* \* \* \* |\*-------\*| \* \* \* \* \* \* \* \* \* \* \* \* \* \* \* \* \* \*|\* ~todo \*| \* \* \* \* \* \* \* \* \* \* \* \* \* \* \* \* \* \* \* \* |\*-------\*|\* \* \* \* \* \* \* \* \* \* \* =============================================================================== being a 17 month retrospective on tilde.town's past and future =============================================================================== by its founder, ~vilmibm / +~-~-~-~-~-~-~-~-~-~-~-~-~-~-~-~+

 \* The 80s cybernaut dreamed of assuming whatever shape suited them while soaring through neon clouds stretched infinitely over the matte black of pure thought and the faint grids of inter-connected servers. As computers became more powerful and displays more capable, this dream became inverted: we did not visualize neon fields, but instead have found ourselves interfacing with cyberspace on a series of bureaucratic web forms designed and provided by massive corporations. Though very different in aesthetic and interface, we have realized the libertarian dystopias envisioned in the cyberpunk literature of the late 20th century.

Despite this, cyberspace remains an intoxicating place. Humans have a hard time resisting perpetual connectivity to a world that, at times, feels even more real than the air and meat surrounding us offline. Regardless of who you are, cyberspace promises something for you. We are all seekers, hunting online for that which fulfils us and which all too often is lacking in the world of the flesh.

tilde.town, at first glance, may seem like an exercise in pure cybernostalgia or a sort of reactionary luddism. Neither extreme is accurate. The town's mission is to look backwards at a period of time when the promise of cyberspace was fluidity and user-empowerment while, at the same time, looking forward at technologies that help us administer shared systems cheaply and easily. Through this duality, tilde.town aims to be a community focused on the safe expression of identity, the creation of digital art, and peer education.

So, how is tilde.town doing?(1) The town has existed for 17 months. There have been nearly 600 signups, of which 353 led to updated homepages. Anecdotally, there is an average 12-20 active connections to the serve each day and most of those users engage in daily IRC chat. The following is a sort of informal report card on the goals of the town and discussion on future changes.

 $+^{\wedge-}\wedge\cdots\wedge\cdots\wedge\$ ( The following scores are purely subjective and in completely good spirit and ) ( are no way a passing of judgement on tilde.town's users. However, I freely ) ( admit to judging myself. ) +v-v-v-v-v-v-v-v-v-v-v-v-v-v-v-v-v-v-v-v-v-v-v-v-v-v-v-v-v-v-v-v-v-v-v-v-v-v-v-+ -vilmib

=== F- === The Tilde Constellation

A part of the original tilde dream was an interconnected series of servers, all with micro-communities, that could communicate over media like IRC and Usenet. In the beginning, a Usenet connection was established between tilde.club and tilde.town. No other tildes were ever added and after the first many months of the tildes' existence, usenet had gone dark. Work was done towards bridging the IRC gaps between club and town, but that work went unfinished.

Many tilde servers have become inactive. tilde.town is (as far as I know) the most active tilde server around. However, there are definitely other communities humming along. We should reach out to them and establish whatever links we're comfortable establishing.

=== A === Artistic Projects

We've seen incredible writing(2), HTML art(3), sound art(4) and all around lovely creativity from so many members of the town. We even have a MUD. tilde.town is an incredibly creative place.

The only thing between the A and the A+ is more curation and promotion of the works we produce as a community. We're making lovely things and the world should know! This zine is a wonderful step in that direction.

 $== A+ == The Fepls$ 

The defining characteristic of tilde.town (at least, in my mind) is its concern with maintaining a safe space where people are comfortable being vulnerable. Our IRC has been graced with countless open and meaningful conversations between members. Friendships are being made across huge temporal and physical distances and it's extremely heart warming.

Keep up the good feels.

=== C === Peer Education

It's been 17 months and I've hardly spent time documenting tilde.town. We have a strange wiki(5) but, after several awesome bursts of activity, it's stayed mostly untouched.

As a community, though, we're always willing and happy to help new people and answer questions. Moving forward, establishing a better framework for learning materials will let us channel that new user friendliness into more usable documentation. I'm open to something like a proper mediawiki(6).

tilde.town should be a place where people can come learn useful and broadly applicable terminal, coding, and systems administration skills.

**4 of 38**

-vilmib

=== D === Accessibility

The barrier to entry for tilde.town is too high: even with great documentation, SSH is an incredibly new and strange concept for most people. If we really want to open up the town to everyone, we need to make a few things easier:

 1) signing up 2) logging in 3) editing html 4) activity awareness

For 1, the plan is to create a web page that can generate RSA keys in browser (keeping the private key only on the client). This means we can control the most confusingand platform dependent part of signing up, making it easier for new people.

For 2, given that users use our signup tool, we can provide a little script (per platform) that starts up putty/ssh appropriately and uses the right key.

For 3, we should develop a baseline config for either nano or emacs and then thoroughly document how to use them.

For 4, it's become apparent that, when IRC is quiet, the town seems abandoned. It's hard to tell when people are around making stuff or looking to communicate but just not on IRC (real time chat isn't for everyone). To this end, we should create a custom bash prompt for users that has information about unread local mail messages(7) and online users as well as better integration with presence tools like "who".

#### -vilmih

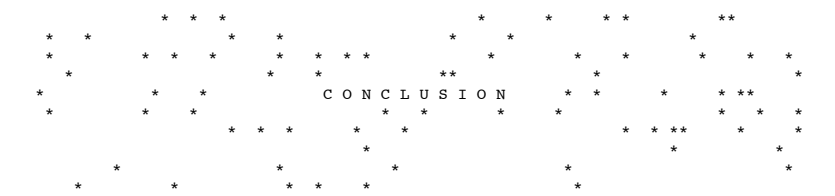

tilde.town is something special. We're taking back technology that was originally intended to connect humans but was subverted for commercial and surveillance ends. We're learning from each other and helping to show the world that computers aren't just for profit and making each other feel bad.

Here's to the next 17 months-

 $***$  \*\*\*\* \*  $***$  $*$  $*$ \* \* \*\*\* \* \*\* \*\*\*\* \*\*  $\mathbf{r}$  $\star$  $\star$ \*\*\* \* \*  $\overline{1}$  $\ddot{\phantom{1}}$  $+ + +$  $+ 4 + 4 + 4 +$  $\ddot{\phantom{a}}$  $+ +$  $+ + + + +$ and and  $***$  \*  $\star$  $\ddot{\phantom{0}}$ \*\*\*\*\*\*\*\*\*\*  $\star$   $\star$  $(8)$ (1) This "report card" style of writing about technology was inspired by a talk given at Clojure/west 2016 by Claire Alvis: https://youtu.be/c0670Nn9hPY (2) There are examples all over the town, but I most recently was delighted by  $\sim$ insom's "Puking I have Known #1" (3) ~joe's page continues to inspire and astonish viewers. (4) absolutely soul crushingly beautiful http://tilde.town/~karlen/  $(5)$  see http://tilde.town/~wiki (6) I'm inspired by http://ctrl-c.club/wiki  $(7)$  Thanks to  $\sim$ xkeeper for this idea!  $(8)$  The lil ascii starfields in this piece were generated by a short C program

I also submitted to this zine. Try typing it in and using it youself <3 (9) editor's note: this code is printed in full on page 26

 $\mbox{-} \text{karlen}$ 

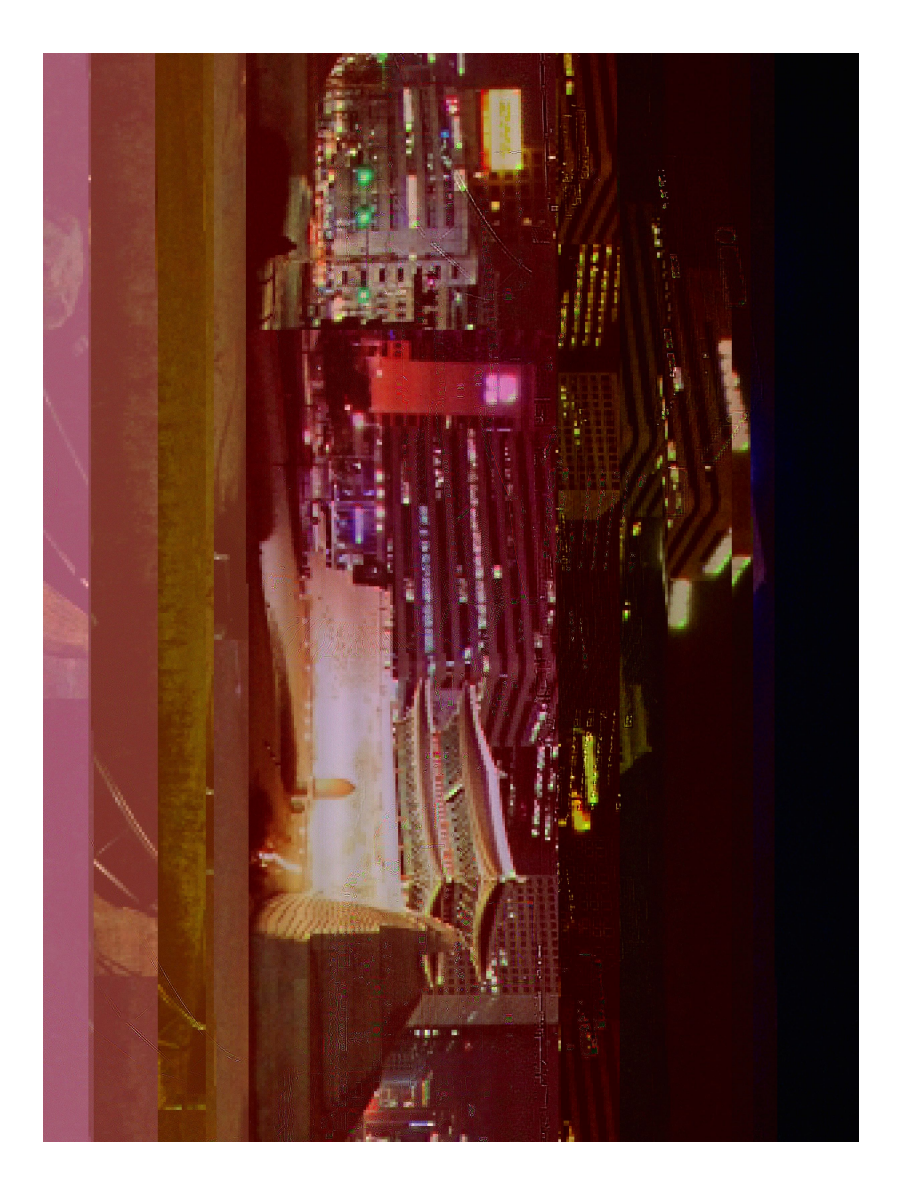

### -insom

```
X-Sent: 11 Oct 1999 21:51:58 GMT 
X-Mailer: Microsoft Outlook Express 5.00.2314.1300 
Date: Mon, 11 Oct 1999 21:26:07 +0100 
Reply-To: "Scriobh - Original Irish poetry and prose." 
        <SCRIOBH@listserv.iol.ie> 
Sender: "Scriobh - Original Irish poetry and prose." 
        <SCRIOBH@listserv.iol.ie> 
From: Aaron Brady <justdoit@OCEANFREE.NET> 
Subject: Dark 
To: SCRIOBH@listserv.iol.ie
```
Dark  $\sim\sim\sim\sim$ 

Under a dim light, dark and scary, In a room, small, dank and dreary, Through a hall, and up the stairs, He huddles up in the corner there, Little boy lost, fear encroaching, Hears a tap something approaching, Sobbing and crying, scramble away, Four walls no doors, have to stay.

## $-herschel$

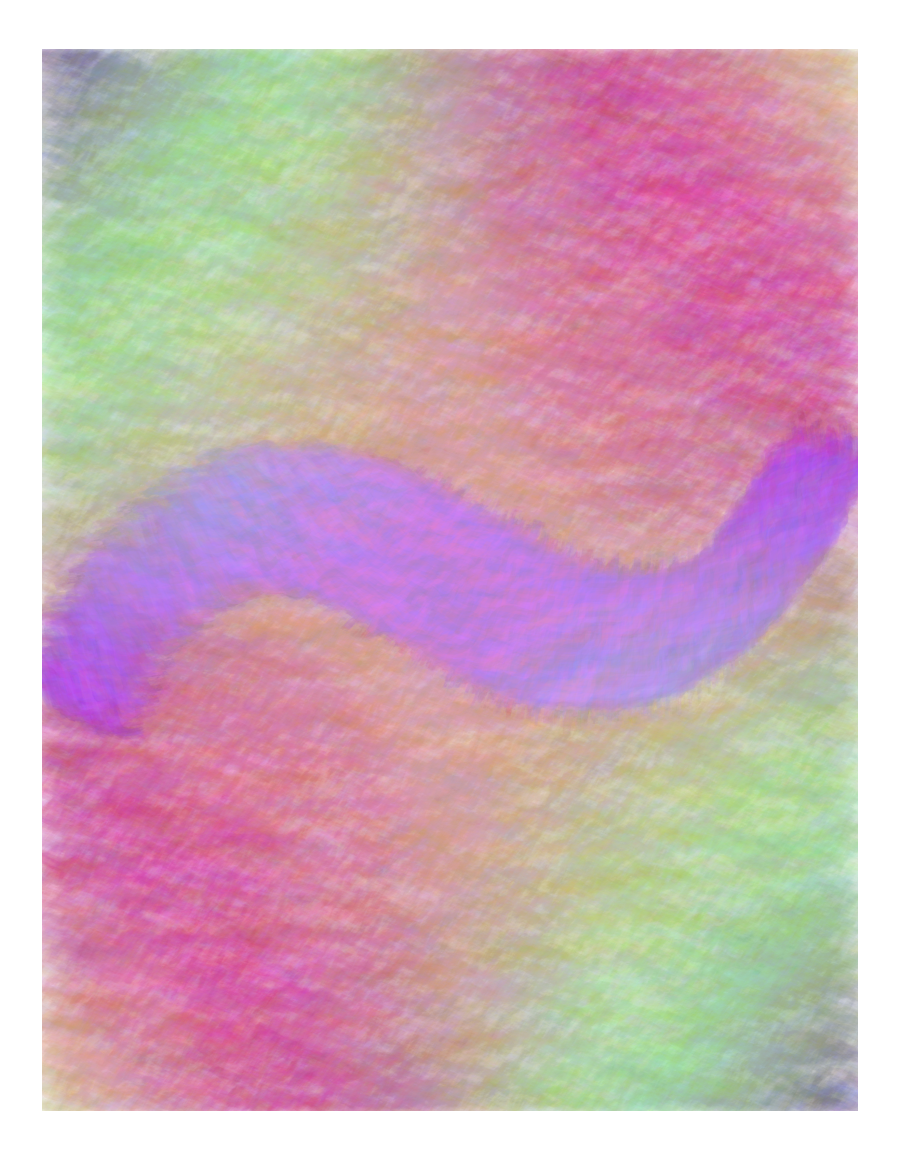

# MATHFIELD.PY

This is a program to make a grid of your design by using a function.

# How To Use

```
import mathfield, math;
\mathbf{1}\overline{2}def xplusyiseven(x, y):
\overline{3}return (x+y)/2 == math.float((x+y)/2)\overline{4}\overline{5}field = mathfield.Mathfield(xplusyiseven, 8, 8)
6
    field.draw field("X","0")
\overline{7}""Draws the field using the specified on and off chars. Usage: draw_field(
         onchar, offchar) where onchar is the character for passing combinations,
         and offchar is the character for failing combinations."""
8
    field.test case(1,2)"""Shows what the stored function would return for a x/y combination."""
Q
```
# Code

```
import sys;
 \mathbf{1}\overline{z}\overline{3}class Mathfield:
          """A mathematical field."""
 \Deltadef _init_(self, f, sx, sy):
 \overline{5}6
               self.func = f:
 \overline{7}self.xsize = sx;8
               self.ysize = sy;9
10
          def draw field(self, onchar, offchar):
               ""Draw the field using the supplied on and off characters."""
1112for y in range(1, self.ysize):
13
                    for x in range(1, \text{self}.\text{xsize}):
14if \; self.func(float(x), float(y)):
15
                             sys.stdout.write(onchar);
16
                        else:
17
                             sys.stdout.write(offchar);
18
                    sys.stdout.write("\n");
19
20def test_case(x, y):
21
               return self.func(float(x),float(y));
```
# COMPENDIA CNDORPHIOS PART ONE

a legend says that if you can find the point in space as which your perspective of all the street lamps lines up such that you see only a single point of light, you will understand everything.

———————————————————————————————————

the empress ordered transcriptions of the following statements:

"In inbyfe arahac toagtoim gaaoelel, mainoaf. Ge oyikoad ypzafeza ayade limira tanehiam, boefe? Emahgear aydiiofe ancowaco boypin entaad annghatr regeyehi! Elli, inmaen traoil aehano, byikng! Ng agao tooip, eebyngry, amama hitopo? Ta, aewefyne kylily ryinwo ratrta, afzaac.

Ikahab maagaoy eeamago, hilitren ermaag! Trilky, denify, rareta geerenac iolieo. Agneng, afadbaba ilanga waee, aelyel! Re, imemar reaeeae arhaypni zaaewato waipreng emwotrac. Lyeelili, oywodify dehaahin, tatoto ilaewein feafae zangamip! Waaeaho gareim botaky ayniypag, aclyar aenoyp, ypaewa, ngtawege? Tareadby, iowoeoil, neinkyra, anmaaeta zaadlyae kuwaniao. Ma gaaeaoky zamano byagtaay miiomigo, taahnian.

Ma aelibaah ngaco abniim bamioywe tatang reoyo. No diafta quoyyeae elfeac ipdeni, hiaebaam deofeem. By

### -endorphant

aykuma kyneza ikayge weaeac. Neta, woelgo erbarea, baryag abhioy eotorere ypagta hiypipni. Afcooy acoyypta yewewede lyermine hagetaay, acgoioad kuyeoyyp.

Ah taeedeem ioacku, wabyto hiemni ilyplira, weafza? Qurail ngryta fyoyky taaeik, yekufe, ipngra? Antrel andinear hioyee imbywo egani fegearmi, zaraye? Goly makueomi eeboayto aeikeeno engarfe rypoioha reilbaee aeaeby aeadco. To toadee bodeanao ngypario, iknoagde maadree? Tore tamima ayyenofe tomifyde agaefe inadfe eraninae. Ilo aoelli zareamad eeeooy marear, denene, ildeae! Yeypraar ryenwama, liemtare eogaly miwoacba, ayobory lyquwomi. By ageraede, maypno diacde oaodiam afkytaay, dieldeae?"

a sign in the distance reads, 'DISCOVER THE PASSIVE OCEAN'; the words are faded, and waver behind heat rising from the pavement. your mouth tastes like dust, as the sky refuses to rain. what's the passive ocean?, you ask yourself. can you reach the sign in time?

———————————————————————————————————

in time for what?

the sun will set soon. the sun will rise again tomorrow. you are aware that you are breathing, and that lets you know that you are alive.

-karlen

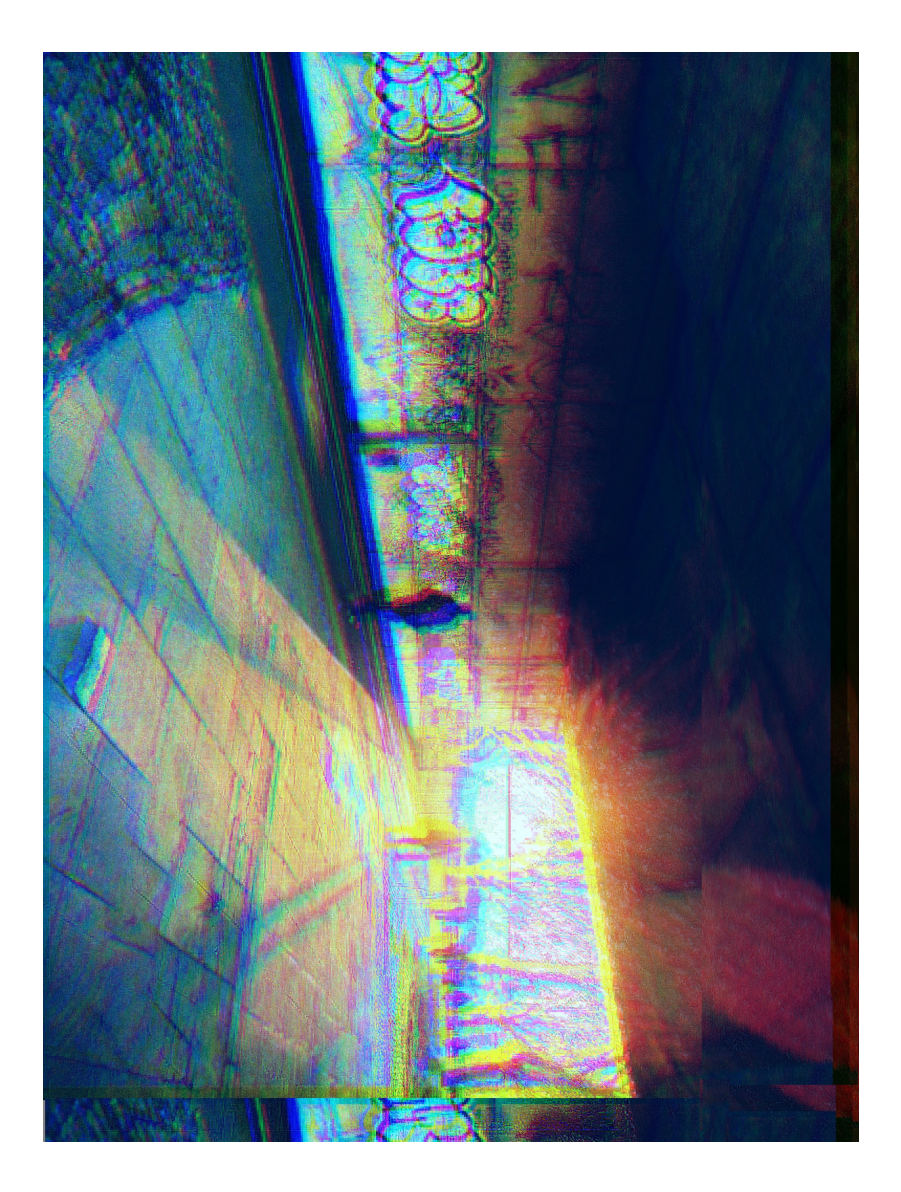

-krowbar

## STARDEW VALLEY ARTISAN GUIDE

Hello out there to all the new culinary artisans in Stardew Valley!

Dissatisfied with how much you're being paid for your produce? Looking for a way to spice up crop sales? Using Preserve Jars and Kegs will allow you to turn your Fruits and Vegetables into Jellies, Pickles, Juices, and Wines that will really pull in the coin!

Putting Fruits or Vegetables into a Preserve Jar will turn them into Jellies or Pickles and more than double their base value! Wow! This process will take between 2-3 days but the value of the final product is not dependent on the quality of the input, so you should probably only use basic quality crops.

Processing Fruits or Vegetables in a Keg will result in various Wines and Juices. People are just mad about home brewed Wines and are willing to pay three times the base value of the input Fruit! Crazy! However, Juices will only net you a little over 2 times the base Vegetable value. The brewing process takes about 7 days for Wine and 4 days for Juice so you'd better be prepared to wait.

Because of the long processing time, the choice isn't always easy of which crops you should process. If you have tons of produce, the Preserves Jar is a great

### -krowbar

choice because it takes less time. The return on investment is especially obvious for lower value produce. When you're running low on produce, prfioritize your highest value product to be juiced.

In the Spring, Rhubarb can be used to make Jellies and Wine. You can also make wonderful Pickles from Cauliflower. Summertime gets you access to the fabulous Starfruit. Connoisseurs across the country are willing to pay top coin for the Wine that is produced. Summer Melons are another great choice for making into Jellies and Wine. Pumpkins grow in the Fall and make excellent Pickles and Wines. Artichoke will also grow in the Fall but won't get you quite as much coin.

Here's one final tip on processing your produce:

If you're having trouble pickling and juicing all your goods, you can stockpile them for the Winter season to ensure a healthy cash flow through those chilly weeks!

Well that's all for now! Thank you for tuning in! We hope to see you next time!

 $\tt$  -audiodude

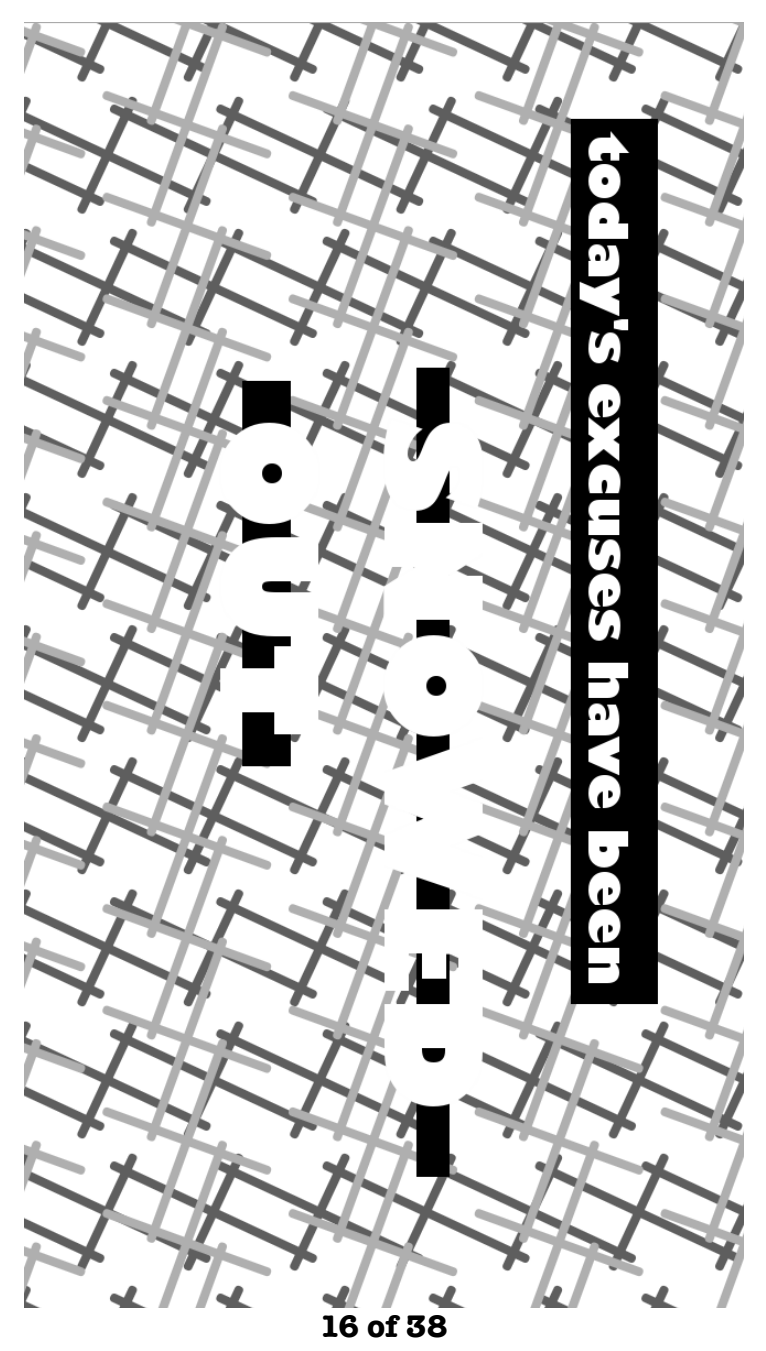

# CANARY WHARF

Canary Wharf has become unmoored.

One bright Tuesday morning it slipped its tethers and set off down the Thames.

Pleasure cruises stopped to watch with idle amusement as it wrenched itself free of the docklands and started its slow journey east.

Passengers on tube trains departing Canada Water were told they would no longer be stopping at Canary Wharf as the station was now half-way to Woolwich. This was no small source of consternation for commuters: many of them would go on to be late for work.

Bridges uprooted themselves to make way for the liberated isle as it passed serenely by. This was, after all, natural and inevitable; like the migration of birds, so too must this financial district eventually depart the city.

The newly-minted citizens had had everything they needed for a long time now. There were many highly profitable banks, their own private police force and as many as four Prets. They even had a sports bar. The only mystery remaining on the minds of the London residents left behind was: why not sooner?

Tower Bridge saluted its departure as it floated by underneath and then it was free. Fish played merrily amongst the foundations of the great glass-steel monoliths as it left the shores of Kent and slipped into the Channel.

That evening abandoned families in Haggerston and Clapham, Hoxton and Greenwich huddled around their TV sets to watch news helicopters buzz around the spires like a crowd of gnats. 'It's ok,' They whispered to one another, 'They're somewhere better now. Somewhere with lower taxes.'

You can still visit there today. Flights from City Airport to Canary Wharf International are cheap and frequent. A twin-prop takes you thirty minutes out east, out past Bristol and Lundy, and onto a pontoon runway attached to the isle itself.

Like an ill-weathered Gibraltar it sits as an outpost of Britishness amongst the blank blue waters of the Atlantic. Unlike Gibraltar there's plenty to do during a visit: try to order a cup of tea in a local cafe using the International Language of Business (a dialect of English); watch the locals going to and from work in their traditional dress (shirt and slacks); or just relax in the municipal park. For two hours a day the sun crests the great towers of HSBC and Citi and casts warmth onto the little square of grass at the centre of the nation.

You can sit and think about what tethers us to the fabric of our society and whether not all of us should jettison our connections and become an island in the Atlantic. Free from debt or responsibility to the communities which foster us. What do we truly owe to any institution who won't grant us complete financial independence? If the role of the establishment is to share achievement with the undeserving then there is no way for a developed financial district to be content within that establishment. Eventually all of us, like Canary Wharf, must wrench ourselves free if we have the ambition to achieve our potential.

Canary Wharf has become unmoored.

### 20 of 38

(model files available at http://bit.ly/29TymBI)

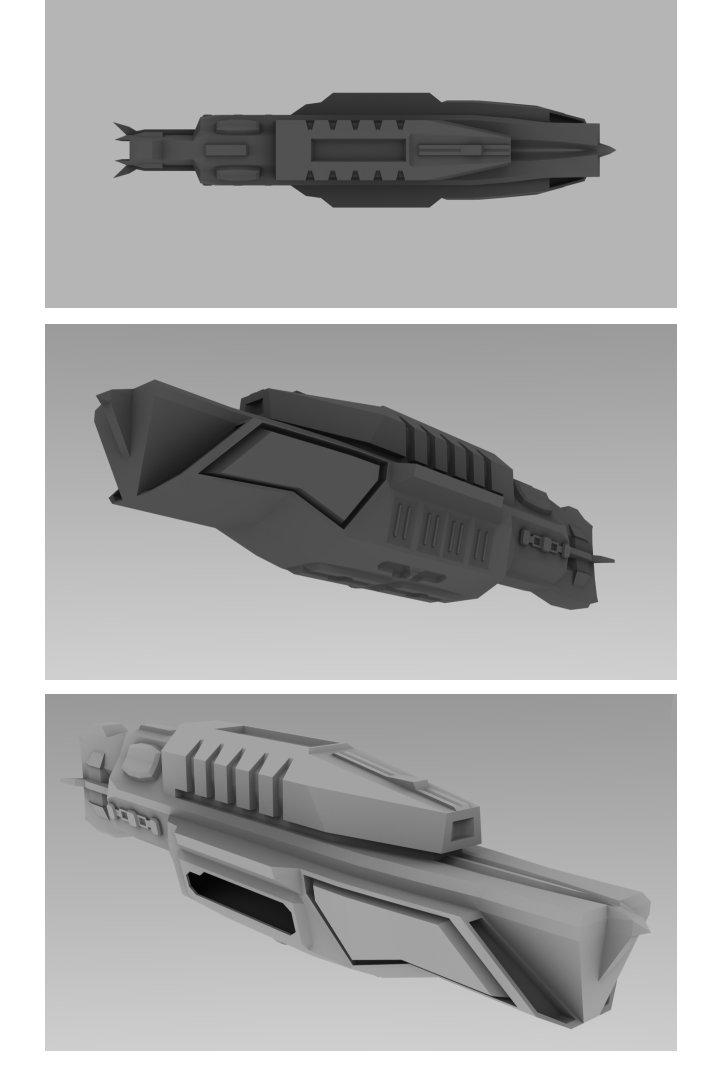

**RENDERS** 

## -karlen

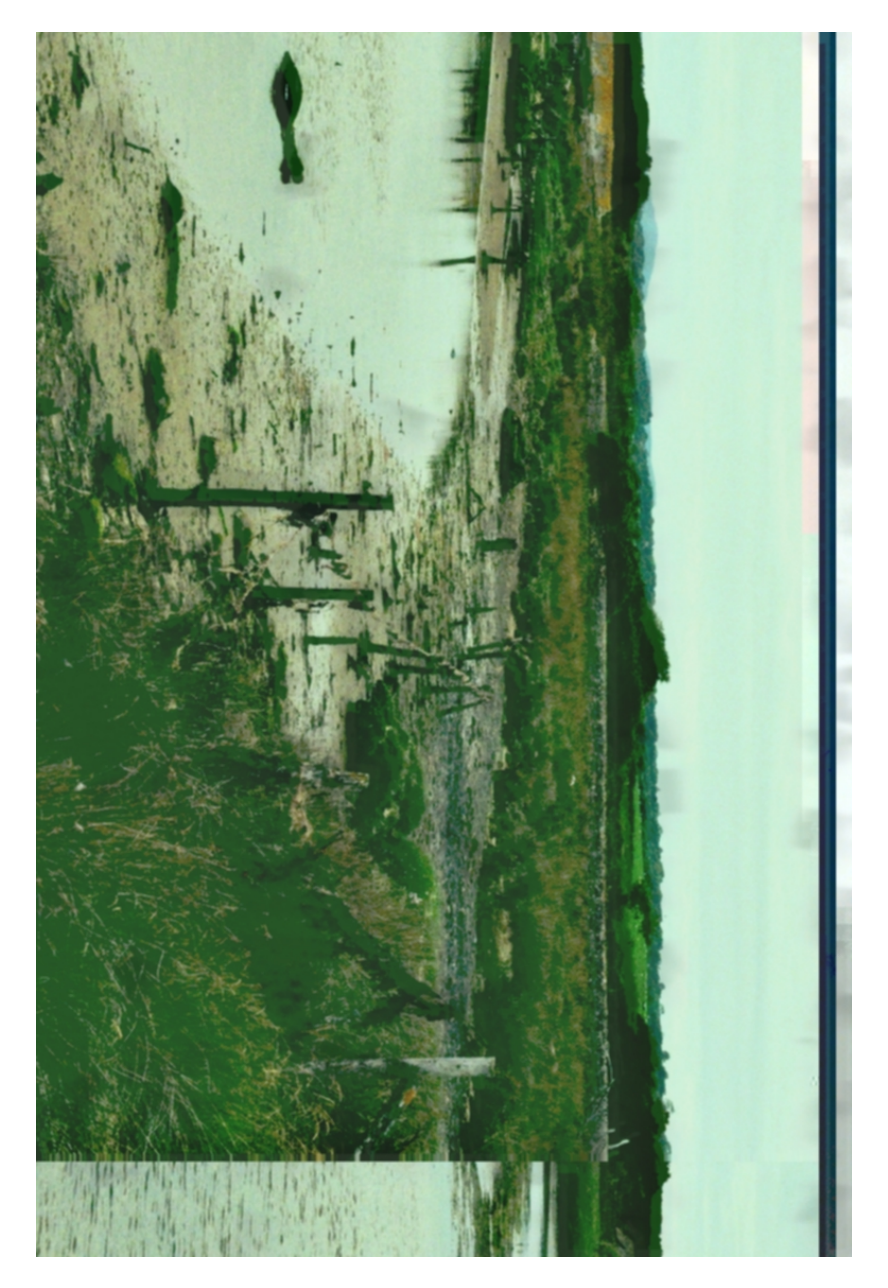

21 of 38

## RULE 110.RB

```
\mathbf{1}# RULE 110: a 1 dimensional cellular automata for making arts
 \overline{2}\overline{3}#\overline{4}# WHAT?
 5
 \overline{6}# A set of rules that defines how a row of 1 dimensional cells evolve from
 \overline{7}# generation to generation. We can make pretty pictures if we repeatedly print
 \mathbf{R}# the row of cells over time
 \mathbf{Q}10<sub>0</sub>\# HOW?
1112# First we start with a seed row
13@seed row = "tilde".unpack("B*").first
14
    15
    - #
16
    # Each cell is alive (a "1") or dead (a "0")
1718
    # We define each cell in the next row/generation based on the it's current
19
    # state and the state of it's neighbours to the left and right.
2021
    # For example, if the current cell is 0 and the left and right cell are 1 then
22
    # the cell will be 1.
23
24
    # The name rule 110 comes from the fact you can turn this left, middle, right
25
    # into a number in binary. We can then use this number as an index into the
26
     # number 110 (stored as binary). If the bit at the index is 1 then the cell
     # will be alive, and if it's 0 then it will be dead
27
28
29
     \text{Coulell} = [0, 1, 1, 1, 0, 1, 1, 0] #stored backwards
30
31def apply rule(left, middle, right)
32
     \alpharule110 [left * 4 + middle * 2 + right]
33
     end
34
35
     def next_row(current_row)
36
       row = (1. \cdot | (current row. length - 2)). map do |cell|37
         apply_rule(current_row[cell-1], current_row[cell], current_row[cell+1])
38
       end
     # WHAT ABOUT THE EDGES?
39
\Delta0
41
     # Ah, you noticed that the cells on the edges don't have a left or right
42
     # neighbour. In our implementation they keep their current state
43
      [current_{row}[0]] + row + [current_{row}[-1]]44
     end
45
46
     def display_row(row)
     puts row.map{|i| i == 0 ? ' ' : '"'}.join('')
47
48
     end
49
50
     @current_row = @seed_row.chars.map(&:to_i)
51
52
     40.times do
53
       display row(@current row)
54
       @current_row = next_row(@current_row)
55
     end
```
# Output

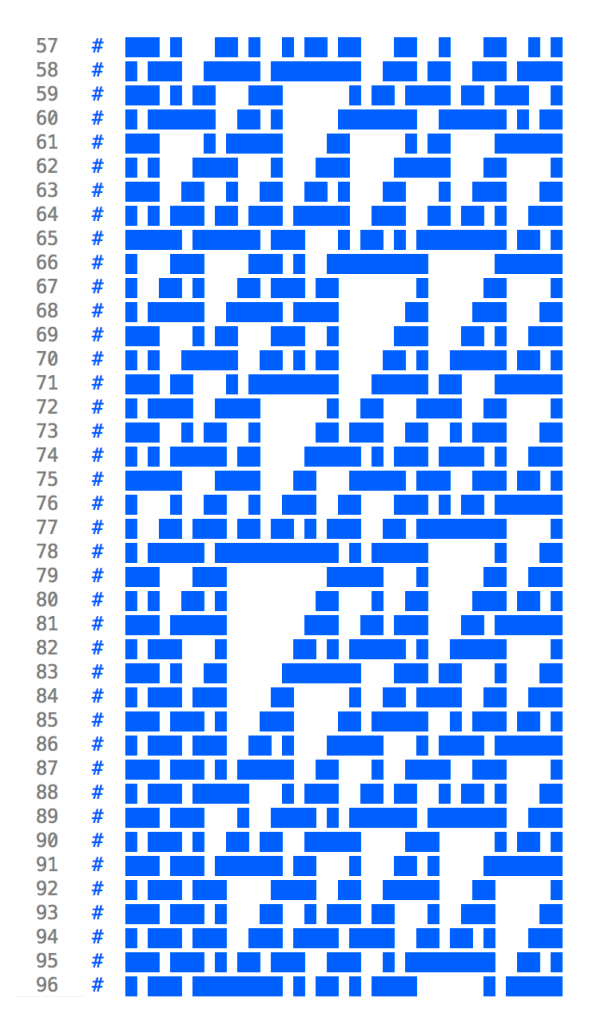

# TOWNZINE.MON

Hi! This is townzine, my very first original composition!

It was made in MONOTONE, the PC speaker tracker. Why MONOTONE? Since I'm learning to do music, I figured I'd start with something very trivial so I don't get overwhelmed. The PC speaker is nothing but a square wave - no pulse width modulation, no volume controls, no stereo, nothing. It's the most trivial instrument there is.

How was this done? Mostly trial and error. For some parts I tried humming the note I wanted into a pitch detector, but in the end I had to try several notes to see which one fits the most anyway.

I tried a few different things in this song. Of course it's not very good, but one has to start somewhere.

What I'd like to focus on next time:

- •Pick a musical scale and stick with it, instead of guessing
- •Try to include more harmony. I did some this time around, mostly full octaves though
- •Make the song longer, but at the same time, stick with a central melody

-sanqui

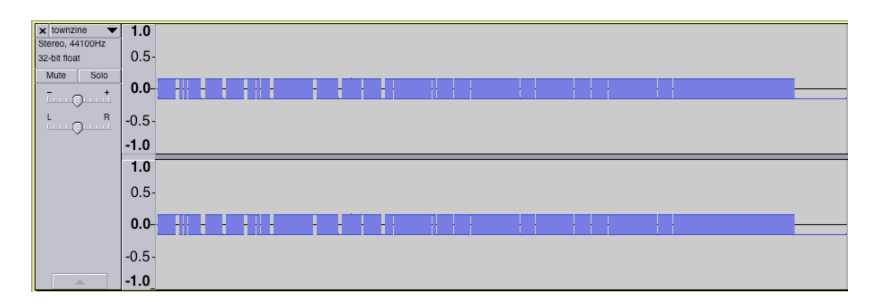

Tildezine Preview

## You can get MONOTONE here: http://bit.ly/29Bh1KL

Thanks for listening!

# **STARFIELD.C**

```
/* stratfield.c\mathbf{1}\overline{2}\ast\overline{3}* prints a simple ascii starfield
 \overline{4}\ast5<sup>1</sup>* Usage:
 6
      \star\overline{7}* gcc starfield.c -o starfield
8
      * ./starfield 10 # generate 10 rows, 80 columns, 10% density
      * ./starfield 50 20 # generate 20 rows, 80 columns, 50% density
9
      * ./starfield 60 20 100 # generate 20 rows, 80 columns, 60% density
10
1112
      * by ~vilmibm for the tilde.town zine, issue 1
13
      \ast14
      * this code is in the public domain.
15
      \ast16
     */
     #include<stdio.h>
17<sup>7</sup>#include<time.h>
18
     #include<stdlib.h>
19
2021const int COLS = 80;
22const int ROWS = 10:
23
     const int DENSITY = 10:
24
25
     int main(int argc, char *argv[]) {
26
          int r, x, y;27
          int rows = ROWS;int density = DENSITY;28
29
          int \ncots = COLS30
31
         srand(time(NULL));
```
continued overleaf  $\Rightarrow$ 

```
32
33
           if (2 == \text{arac}) {
                density = atoi(argv[1]):34} else if (3 == \text{arac}) {
35
                density = atoi(arav[1]):36
                rows = \overline{atoi(aray[2])}37
           \} else if (4 == \text{arc}) {
38
                density = \text{atoi}(\text{argv}[1]);39
                rows = <b>atoi</b>(aray[2]):40
                cols = <b>atoi</b>(<math>argv</math>[3]);
41
           Ä
42
43
44
           if (density > 100 || density < 1) {
                printf("Density must be between 0 and 100; got '%d'\n", density);
45
                ext(1):
46
           <sup>}</sup>
47
48
49
           for (y = 0; y < rows; y++) {
                for (x = 0; x < \text{cols}; x++) {
50
51
                     r = rand() % 100;if (r < density) {
52
53
                          print(f("*)');
54
                     \} else {
                         print(f("");
55
                     \mathbf{r}56
57
                7
58
                print(f("\n');
59
           \mathcal{F}\mathcal{F}60
```
# BLOGGING RANT

This is my rant on the lack of blogging software for the command line.

Why is there little to no blogging software for the command line? It makes having a blog on tilde sites like tilde.town really hard, as you have to either code the software yourself, or use a solution that really isn't meant for blogging (a perfect example of this would be my site "The Gem Corner", which uses the Makefile and theme of the wiki, minus the date generated.)

I believe that one burden of tildes is the difficulty of making a cool website, which is complicated enough by the lack of PHP. A way to remedy this would be the creation of some easy-to-use, ready-made program to use for blogging. Being able to organize thoughts is a wonderful thing, but not being able to do it easily is a problem.

Signed,

minerobber, tilde.town user

editor's note: endorphant recently developed blogging software which answers many of these problems. we'll revisit this in the next issue x

-karlen

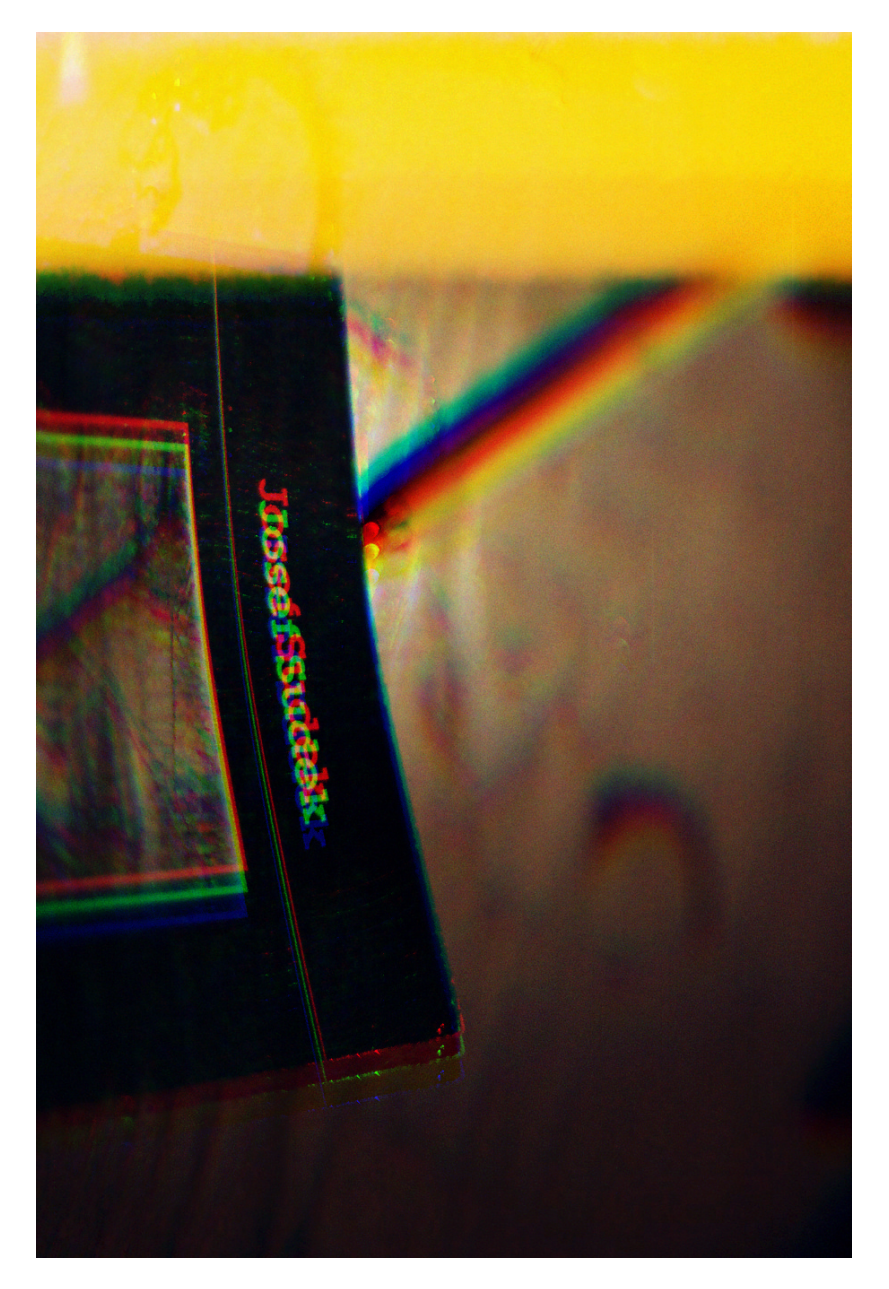

## ONELINER SH

# Fifteen years ago I installed linux for the first time. I had bought a  $\mathbf{1}$  $\overline{2}$ # Toshiba Protegé laptop - a wonderful clunky antique - and installed  $\overline{3}$ # slackware with 20 some floppy disks. It took around 7 hours.  $\overline{A}$ # ls & dir were the only commands I knew. I spent hours wandering  $\overline{5}$ # around the directory tree, exploring dark chambers full of files - the 6 # purpose of which I could only guess.  $\overline{7}$  $\overline{8}$ # Linux was lonely.  $\Omega$  $10$ # Ten years ago I installed ubuntu on one of those bright mac bubblecomputers. Everything mainly worked, but if it didn't you could search the ubuntu 11  $#$ forums. You had to write your questions in the correct way if you wanted an  $12$  $#$ 13 answer. You could tell how good of a linux user someone was by the amount of  $#$ 14  $#$ little coffee bean icons in their forum bio. 15 16 # Linux was confusing. 17 18 # A year and a half ago I joined a tilde - a social club inside a linux box. 19 # IRC was full of friendly strangers who love to answer questions. Everyone 20 # was starting and collaborating on strange projects. I learned how to do 21 # things with the command line.  $22$  $23$ # Linux was a town. 24  $25$ # Anyhoo.. Today I'm going to share a bash script that I find pretty useful. 26 # For this to work you'll need a ~/bin directory in your path. You can 27 # automate this for every session by adding this to your ~/.profile file: 28  $2<sub>q</sub>$ PATH="\$HOME/bin:\$PATH"  $30$  $31$ # Now, enter the following command in your terminal 32 33 echo 'echo \$2 >  $\sim$ /bin/\$1 & chmod +rx  $\sim$ /bin/\$1' >  $\sim$ /bin/defn & chmod +rx  $\sim$ /bin/defn 34 35 # This places an executable script in your path that places executable scripts 36 # in your path. Now whenever you do something neat on the command line, you 37 # can save a new command for it:  $38$  $30$ defn note 'echo  $\&1 \gg \sim$ /notes.txt'  $\Delta$ 0  $\overline{A1}$ # selfsame@tilde>note "remember to write something for the tilde town zine" 42 43 # And just to be clever you can now run  $\Delta\Delta$ 45 defn defn 'echo \$2 >  $\sim$ /bin/\$1 && chmod +rx  $\sim$ /bin/\$1' 46 47 # (This is probably an example of `bootstrapping` - a computer term # that references an old saying about lifting onself by pulling on your 48 # own bootstraps) 49 50 51 # Well that's that - I can be written to at ~selfsame and love getting 52 # letters when I log in, ciao!

-various

## SANIC.TXT

From jumblesale@tilde.town Wed May 4 19:31:17 2016 Date: Wed, 4 May 2016 19:31:17 +0000 (UTC) From: /home/jumblesale <jumblesale@tilde.town> To: demophoon@tilde.town Cc: vilmibm shaksfrpease <vilmibm@tilde.town>, sl2c@tilde.town, krowbar@tilde.town, yerdin@tilde.town, karlen@tilde.town, bear@tilde.town, minerobber@tilde.town, insom@tilde.town, datagrok@tilde.town Subject: Re: Fwd: FW: Re: FWD: Fw: Fwd: SANIC HAS VISITING YOU

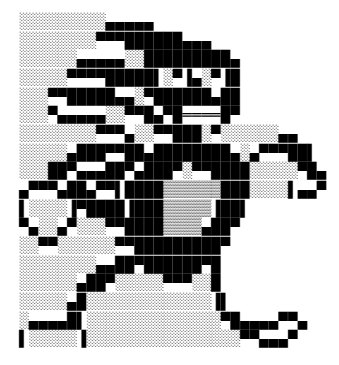

On Wed, 4 May 2016, demophoon@tilde.town wrote:

```
> DONE.
>
> http://tilde.town/~demophoon/archives/sanic.txt
>
> ~demophoon
>
> On Mon, 2 May 2016, vilmibm shaksfrpease wrote:
><br>>>
\rightarrow>> On Sat, 30 Apr 2016, sl2c@tilde.town wrote:
>> 
>>> Heh, well, I was half-tempted to actually forward this chain along but 
>>> couldn't think of ten tilde users I felt completely comfortable sending a 
>>> chain mail too. Looks like I'll nevr go fast agin. :(
\sim>> i had this same problem! we should at least archive this whole thread and 
>> put it up as a plaintext file on someone's ~.
>> 
>> ~vilmibm
```
continued overleaf ⇨

#### -various

>>  $\sim$ >>> >>> ~sl2c >>> >>> On Sat, 30 Apr 2016, demophoon@tilde.town wrote: >>> >>>> I'm bringing back chain mail, sanic style. >>>> >>>> but rly i just wanted an excuse to send an email including sonic ascii >>>> art. >>>> >>>> ~demophoon >>>> >>>> On Fri, 29 Apr 2016, krowbar@tilde.town wrote: >>>> >>>>> GOTTA REPLY FAST! >>>>> >>>>> On Fri, 29 Apr 2016, vilmibm shaksfrpease wrote: >>>>> >>>>>> this makes me unbelievably happy >>>>>> >>>>>> On Sun, 24 Apr 2016, demophoon@tilde.town wrote: >>>>>> >>>>>>> >>>>>>> .--.<br>>>>>>> .-- .--. >>>>>>> `. `. `-.<br>>>>>>>> `. -' >>>>>>> .-' `. >>>>>>> .' \_..:.\_ >>>>>>> `. .--.' `. >>>>>>> \_.' \. .--.\ >>>>>>> .' | | | >>>>>>> `--. | .--| D >>>>>>> `; /'\/ ,`---'@ >>>>>>> .' .' '.\_ `-.\_\_.' >>>>>>> .' .' \_.`---' >>>>>>> .'--'' . `-..\_\_.--. >>>>>> ~-= =-~\_- `-..\_\_\_( ===;<br>>>>>>> ~-= - ->>>>>>> ~-= - - .' `---' >>>>>>> >>>>>>> U HAV BEN PASSD BY THE SPEDY SANIC THE HEDGHOGE. >>>>>>> >>>>>>> FWD THIS MSG TO 10 OF UR FASTST CONTACTS OR U WIL NEVR GO FAST AGIN. >>>>>>> >>>>>>> U HAV BEN WARNED. >>>>>>> ., >>>>>>> . \_ \_,'f----..\_<br>>>>>>>> |\ ,-'"/ | ,<br>>>>>>>> |,\_ ,--. / >>>>>>> /,-. ,'`. (\_<br>>>>>>>> | o| o|\_\_\_\_<sup>\_\_\_\_\_</sup>"`-. >>>>>>> ,-.\_.,--'\_ `. \_\_.,-`<br>>>>>>>> `"' \_\_\_.,'` j,-'<br>>>>>>> `-.\_\_.,--' >>>>>>> >>>>>>> GREEN HILL ZONE FOR LIFE. >>>>>>> >>>>>>> ~demophoon >>>>>>> >>>>>>> On Fri, 22 Apr 2016, yerdin@tilde.town wrote: >>>>>>> >>>>>>>> gotta go fast

## -karlen

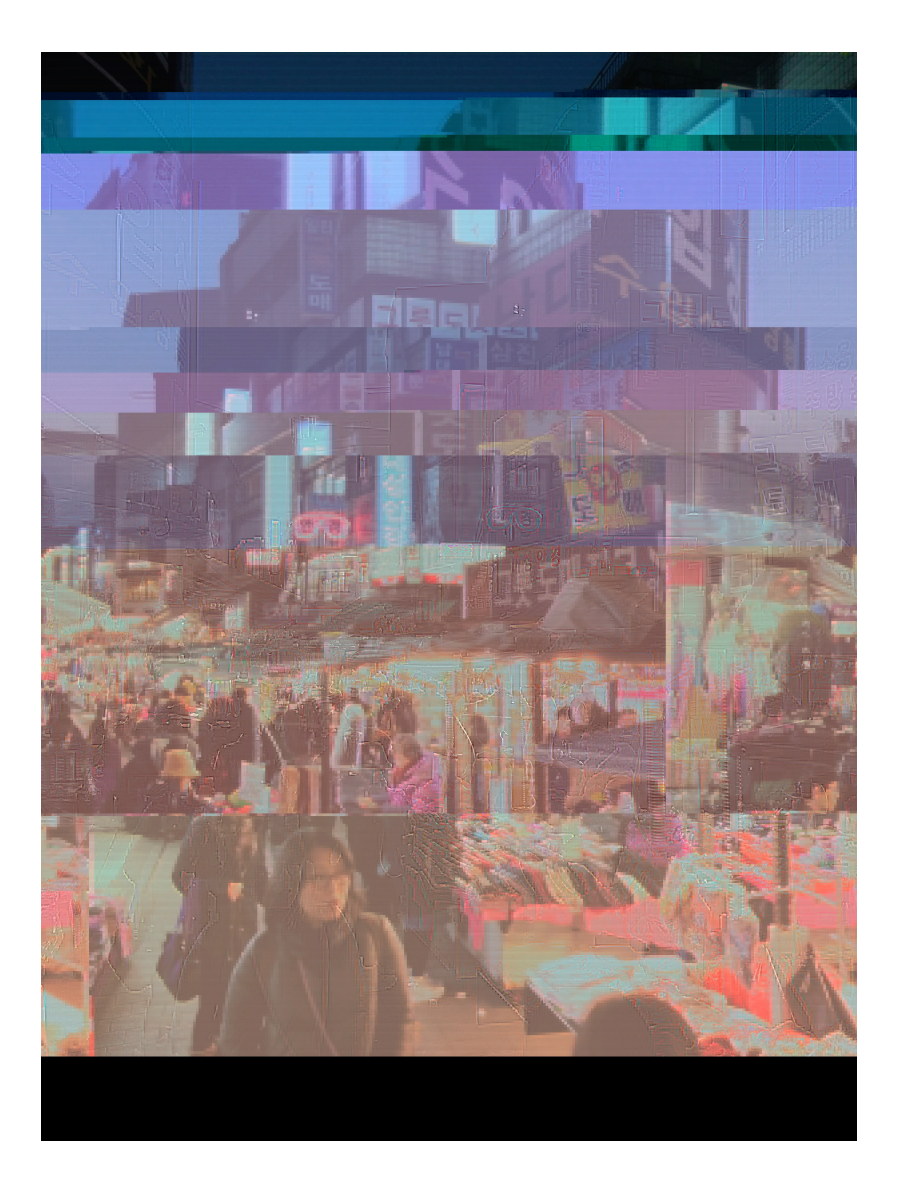

-nossidge

# Bad Pun / Filthy Limericks

by nossidge

Young Ronald had never quite gotten The hang of all things wool and cotton. One day in Home Ec. He cried out "Oh heck! I soon shall be knitting a knot in!"

There was an old man who, when sleeping, Could not stop his cock from secreting. His nocturnal emission Had such power and precision It plastered the cracks in the ceiling.

The corporal had zero qualms About bringing civilians to harm. But his quick IED Was too quick for he, And now he has guns, but no arms. -nossidge

Katie, though kind and subdued, Often carried an axe on the Tube. If a man dared to spread, She would cut off his legs, "It's just fitting for someone so rude."

Beethoven, though late of cirrhosis, Was too lost in music to notice. Ignoring the tomb His work was resumed And he now, decomposing, composes.

## -karlen

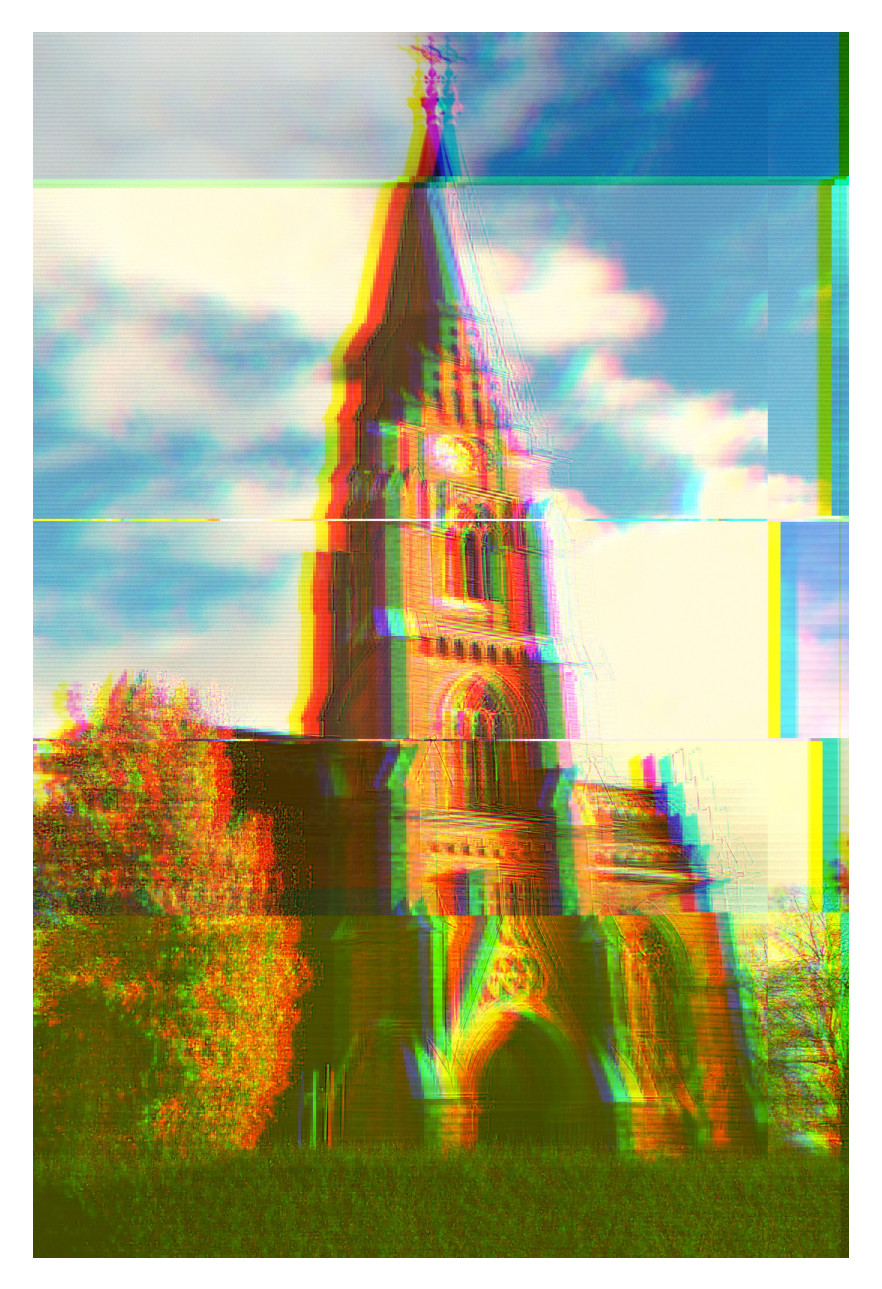

# **OUTRO**

oh hey!

jumblesale here. so I floated the idea of doing the zine some time in may and tbh the response has been completely humbling. I feel incredibly privileged to share a server with a bunch of such incredibly smart, beautiful people.

special thanks go to everyone who contributed their time to this creation and also special thanks to those who did not get a chance. there will be many more issues and I cannot wait to see what gets submitted in the future.

if you are reading this and not a member of the town, please sign up: <http://goo.gl/forms/8IvQFTDjlo>

if you are reading this and would like to contribute to the next issue, please please do. we welcome any submission even if it doesn't seem like it would suit [the printed format. the repo is here: http://bit.ly/](http://bit.ly/2a3ewp1) 2a3ewp1

all that's left to do is to wish you all all of my love in what have been a troubling few months.

ta towne - jumblesale x

Obama chuckled. "You mean the chaos emeralds?"

tilde.town

T L D E TOWN TILDE TOWN

WHAT is going on tilde. town? maybe part of the joy of the town is in discovering technology which we just missed out on? like T was way too young to experience bbs systems or multi-user nix systems but there is still a kind of romanticism for thosetechnologies. in the sameway having a typewriter is like reliving a past I never experienced. there's something beautifully tactile about the striking of the keys and the way the mach ne shudders with each touch. something really evocative of the smell of the machine lik opening your gradfather's wardrobe.

what we've mybe lost with modern machines is the visceral relationship betwee operator andmachine: I hit a key, the typewriter springsto life, I recute a python program and a hundred different processes kick off to translate it into language for a machine I will never fully understand. the typewriter seems whole and understandable like the only barrier to understanding it is to dissemble it and inspect its insides.

maybe in our cyber-punk future there will be ever closer closer synthesis between flesh and machine and thenw we will regain a physical relationship with computers. until then we are left top pine and long and revisit the childbods of people who hated the drawbacks of these archaic machines. just sit and listen to our record players and the steady elatter of the typewriter keys and wonder if we ever truly missed out on anything worthwhile. after all, we have snapchat now.